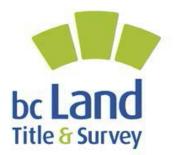

# **Authorized Subscribers**

Obtaining a Digital Certificate following receipt of your Authorized Subscriber Membership number

Instructions:

Following the acceptance of your application to become an Authorized Subscriber you will have received an email with your membership number beginning with the prefix ASR#. The membership number is a requirement to successfully complete and print out the Juricert application form to obtain a digital certificate.

**Step 1.** The Authorized Subscriber clicks on the Juricert website using this link <u>https://www.juricert.com/</u>

Select the Authorized Subscriber option

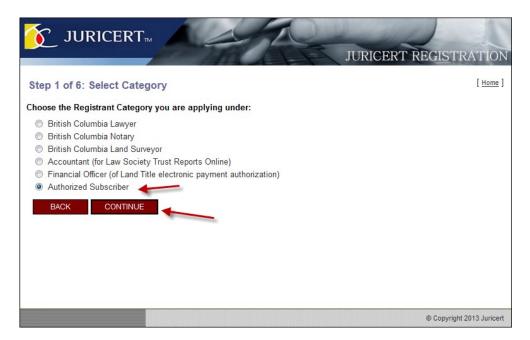

Step 2. You must read, agree and Accept the Juricert Terms and Conditions

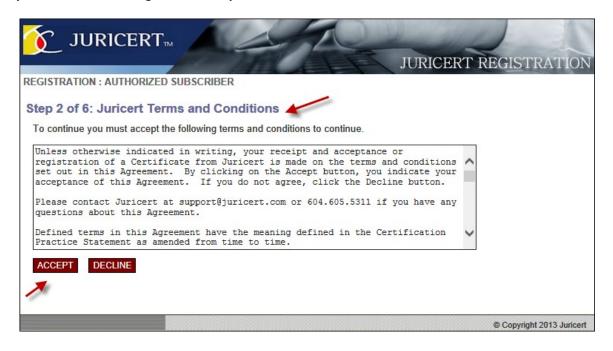

#### **Juricert Terms and Conditions**

Unless otherwise indicated in writing, your receipt and acceptance or registration of a Certificate from Juricert is made on the terms and conditions set out in this Agreement. By clicking on the Accept button, you indicate your acceptance of this Agreement. If you do not agree, click the Decline button.

Please contact Juricert at support@juricert.com or 604.605.5311 if you have any questions about this Agreement.

Defined terms in this Agreement have the meaning defined in the Certification Practice Statement as amended from time to time.

#### **Your Obligations**

#### You warrant:

1. that any information provided by you on any application forms within the Juricert website is complete and accurate;

2. that you are eligible to electronically sign land title documents and any other document permitted or required to be filed via the electronic filing system ("EFS") under all applicable legislation and rules of law; and

3. that you have read and understood the Certification Practice Statement.

#### You consent:

1. to the disclosure of any information you provide to us, including the contents of any Certificate issued to you or registered with Juricert, to the Law Society of British Columbia, to the Land Title and Survey Authority of BC ("LTSA") and to any other third party for the purposes of participation in the electronic filing system established under the Land Title Act as amended; and

2. to our using and storing any information you provide to us, including some or all the contents of any Certificate issued to you or registered with Juricert, as required to fulfill the purposes of this Agreement.

#### You agree:

1. that you and the organization on whose behalf your certificate will be used are responsible for compliance with applicable legislation in respect of your use of any Certificate registered with or issued to you by Juricert, including compliance with any requirements or regulations governing the use of such Certificate;

2. that the legislation and requirements regarding the use of any Certificate issued to you may change from time to time and that it is your responsibility to be aware of any such changes and to ensure continued compliance with any such changes in your use of any Certificate issued to you or registered with Juricert;

3. that Juricert may refuse to issue a Certificate to you or register your Certificate, if in its sole discretion, it determines it would be inappropriate to do so;

4. that Juricert has the right and obligation to revoke any Certificate upon receiving any information (whether from you or some other source) that would reasonably lead Juricert to conclude that you are no longer eligible to electronically sign documents;

5. that there are restrictions on the export of encryption software, and that you will not advise or enable any third person to acquire such software outside of Canada without first ensuring that it is not illegal to do so and that they have obtained any necessary permit for any software shipped out of Canada; and 6. that you will immediately notify Juricert of any change in circumstance that would affect your eligibility to electronically sign documents.

## You covenant:

1. to take all reasonable steps to prevent third party access to any software application that relies on your Certificate to establish your identity. Such reasonable steps shall include at a minimum, maintaining in strict confidence any password that limits access to the software application, turning off or disabling any such software application when you are not in attendance or making use of it and maintaining the physical security of any computer on which your Certificate is installed such as locked offices and/or the use of desktop security facilities such as userid and logon passwords;

2. to maintain in strict confidence your Juricert password and the challenge question and response used to establish your identity in communications with Juricert;

3. to comply with the specific restrictions established by the LTSA on use of any Certificate issued to you by Juricert;

4. to immediately notify Juricert if your Certificate is lost or compromised or if the private key contained in the Certificate becomes known to any party other than yourself;

5. not to permit anyone other than you to have access to your Certificate or to sign a document using your Certificate; and

6. not to repudiate any document signed with your Certificate.

## **Juricert Obligations**

### Juricert agrees:

1. to register your Certificate or issue a Certificate to you if Juricert is satisfied with your application;

2. to protect any information that you provide to us in a manner consistent with the Juricert Protection

of Privacy policies as amended from time to time and posted on the Juricert website; and

3. to maintain the Managed Certificate Repository and deliver the information provided and confirmed by you therein to the LTSA as required in the Interface Control Document.

# Juricert reserves the right to:

1. revoke any Certificate registered with Juricert or issued to you if:

a. Juricert is made aware that you cease to be eligible to electronically sign documents under the enabling legislation and any requirements established by the Director from time to time;

b. Juricert is made aware that you cease to meet the criteria to obtain a Certificate;

c. Juricert is made aware of any circumstance where you have repudiated your electronic signature;

d. Juricert is made aware that the witness to the application to obtain a Certificate repudiates his or her statement in support of that application;

e. you indicate to Juricert that you do not wish the Certificate information to be made available to the LTSA;

f. you fail to retrieve your Certificate or fail to complete the Certificate registration process within seven days after notification;

g. the term of the Certificate has expired without action by you to renew it;

h. Juricert determines there is a reasonable basis for concern that:

i. you have made any material misstatement in your application to obtain or register a certificate;

ii. the security, integrity or privacy of your Certificate has been compromised;

iii. your Certificate has been lost;

iv. your Certificate has been used by someone other than you;

v. your Certificate has been used fraudulently; or

vi. you used a Certificate issued by Juricert for purposes other than electronically signing documents for registration in a land title office;

i. The LTSA indicates to Juricert that you should not retain your Certificate;

j. You indicate to Juricert that you do not accept any published modifications to the subscription agreement or any amendments to the business practices and policies of Juricert;

k. Juricert determines that you have breached this Agreement; or

I. You request revocation of your Certificate by delivering notice of your decision to Juricert at least three business days prior to the requested date of revocation.

#### Warranty Exclusion and Limitation on Liability

JURICERT SERVICES ARE PROVIDED "AS IS" AND THERE ARE NO REPRESENTATIONS, WARRANTIES OR CONDITIONS OF ANY KIND, EITHER EXPRESS OR IMPLIED WITH RESPECT TO THE JURICERT SERVICES OR THEIR AVAILABILITY. TO THE MAXIMUM EXTENT PERMITTED BY LAW, IN NO EVENT SHALL JURICERT OR THE LAW SOCIETY OF BRITISH COLUMBIA BE LIABLE TO YOU FOR ANY DIRECT, INDIRECT, CONSEQUENTIAL, SPECIAL, INCIDENTAL OR PUNITIVE DAMAGES WHATSOEVER, INCLUDING WITHOUT LIMITATION ANY DAMAGES FOR LOSS OF BUSINESS PROFITS, BUSINESS INTERRUPTION, MISUSE OF YOUR CERTIFICATE, LOSS OF DATA OR BUSINESS DATA, OR ANY PECUNIARY LOSS REGARDLESS OF WHETHER SUCH LIABILITY IS BASED ON BREACH OF CONTRACT OR TORT (INCLUDING NEGLIGENCE), STRICT LIABILITY, BREACH OF WARRANTIES, FAILURE OF ESSENTIAL PURPOSE OR OTHERWISE EVEN IF JURICERT HAS BEEN ADVISED OF THE POSSIBILITY OF SUCH DAMAGES.

#### Indemnity

You agree to indemnify and hold Juricert, the Law Society of British Columbia, and their respective directors, officers, employees, and members (the "Indemnified Parties") harmless for any costs (including settlement and legal fees), damages, expenses, losses, and liability that they incur as a result of any claim, suit, action or other proceeding brought against an Indemnified Party, that is based on or arises from (i) your intentional misuse of your Certificate, or from (ii) your negligent acts, errors, or omissions that enable a third party to misuse, or to continue to misuse, your Certificate.

#### Ownership

Juricert Services are proprietary to Juricert and its suppliers and nothing in this Agreement transfers any right, title or ownership in or to the software, hardware and business processes used to provide the Juricert Services (collectively the "Juricert Systems") or to any intellectual property rights therein. Juricert grants you a limited, non-exclusive, non-transferable, and revocable right to use and access the Juricert Systems solely to the extent necessary to enable you to fulfill your obligations under this Agreement. You shall not reproduce, decompile, disassemble, or reverse engineer any item of the Juricert Systems or attempt to do so.

#### Fees

Juricert reserves the right to charge a fee for its services under this Agreement. Juricert will not charge any fee for Juricert Services unless it delivers notice of the fee payable to the e-mail address you provided, offering you the opportunity to cancel your Certificate. There are currently no fees payable for the issuance of a Certificate.

#### **Future Amendments**

Juricert reserves the right to modify the terms and conditions of this Agreement in its sole discretion at any time by posting a revised version of the agreement on the Juricert web site or otherwise making the revisions available for your review together with reasonable notification to you.

#### **Governing Law**

This Agreement shall be governed by and interpreted in accordance with the laws of British Columbia and the courts of British Columbia shall have exclusive jurisdiction to hear any matter that arises under this Agreement.

#### Notice

Notice shall be effective upon its delivery to the e-mail address provided to the other party.

#### Termination

If either party is in material breach of this Agreement, the other party may terminate the Agreement upon delivering written notice to the other party indicating its intention to treat the Agreement as terminated provided that the notice provides a description of the nature of the breach.

Either party may terminate this Agreement for convenience by delivering written notice of its decision to do so no less than 30 days prior to the effective date of termination.

Unless Juricert indicates in writing otherwise, any termination of this Agreement shall also revoke any Certificate established under this Agreement and any right granted by Juricert to you to use the Certificate to establish a digital identity for any software application or service. Upon termination of the Agreement you shall cease to represent to any person that you have a Certificate.

#### Survival

The limitation on liability and indemnity sections of this Agreement shall survive termination of this Agreement.

#### Severability

If a court of competent jurisdiction concludes that any provision of this Agreement is illegal, invalid or unenforceable, then it shall be severed from this Agreement and the remaining provisions shall remain in full force and effect.

**Step 3.** Complete the Juricert application. Required fields are shown with \*. The application will not print out until all required fields have been completed. The Authorized Subscriber membership number must be a valid one beginning with the prefix ASR#. Click on **Continue.** 

|                                                                                                    | ional Information              |                     |
|----------------------------------------------------------------------------------------------------|--------------------------------|---------------------|
| Personal Information                                                                                                    |                                |                     |
| Legal First Name:* Mid                                                                                                    | idle Name:                     | Last Name:*         |
| Sandra                                                                                                    |                                | King                |
| Common First Name: Pos                                                                                                    | sition                         |                     |
| Sandy Se                                                                                                    | nior Program Analyst           |                     |
| Drganization:*                                                                                                    |                                |                     |
| Land Title and Survey Authority                                                                                                    |                                |                     |
| Address:*                                                                                                    |                                |                     |
| 300-88 6th Street                                                                                                    |                                |                     |
| City:* Pro                                                                                                    | vince:*                        |                     |
| New Westminster Bri                                                                                                    | itish Columbia 🗸 🗸             |                     |
| Postal Code:* Cod                                                                                                    | untry:*                        |                     |
|                                                                                                    | anada 🗸                        |                     |
| Phone:* Fax                                                                                                    | (.*                            |                     |
| 604-660-3418 60                                                                                                    | 4-660-4064                     |                     |
| Email:*                                                                                                    |                                |                     |
| sandy.king@ltsa.ca                                                                                                    |                                |                     |
|                                                                                                    |                                |                     |
| Date of Birth:*                                                                                                    |                                |                     |
|                                                                                                    |                                |                     |
|                                                                                                    |                                |                     |
|                                                                                                    |                                |                     |
|                                                                                                    |                                |                     |
| D5/04/1954 MM/DD/YYYY<br>Personal Identification Question<br>To confirm your identity, when we call, plea                                                                                                    |                                |                     |
| D5/04/1954 MM/DD/YYYY<br>Personal Identification Question<br>To confirm your identity, when we call, plea<br>you. (example: What is your mother's middle                                                                                                    |                                |                     |
| D5/04/1954 MM/DD/YYYY<br>Personal Identification Question<br>To confirm your identity, when we call, plea<br>you. (example: What is your mother's middl<br>Question:*                                                                                                    | le name?, What was your elemer |                     |
| 05/04/1954 MM/DD/YYYY<br>Personal Identification Question<br>To confirm your identity, when we call, plea<br>you. (example: What is your mother's middle                                                                                                    | le name?, What was your elemer |                     |
| 05/04/1954 MM/DD/YYYY<br>Personal Identification Question<br>To confirm your identity, when we call, plea<br>you. (example: What is your mother's middl<br>Question:*<br>what is my middle daughter's middle name<br>Answer:*                                                                                                    | le name?, What was your elemer |                     |
| 05/04/1954 MM/DD/YYYY<br>Personal Identification Question<br>To confirm your identity, when we call, plea<br>you. (example: What is your mother's middl<br>Question:*<br>what is my middle daughter's middle name                                                                                                    | le name?, What was your elemer |                     |
| 05/04/1954 MM/DD/YYYY<br>Personal Identification Question<br>To confirm your identity, when we call, plea<br>you. (example: What is your mother's middl<br>Question:*<br>what is my middle daughter's middle name<br>Answer:*                                                                                                    | le name?, What was your elemer |                     |
| D5/04/1954 MM/DD/YYYY<br>Personal Identification Question<br>To confirm your identity, when we call, plea<br>you. (example: What is your mother's middl<br>Question:*<br>what is my middle daughter's middle name<br>Answer:*                                                                                                    | le name?, What was your elemer |                     |
| D5/04/1954       MM/DD/YYYY         Personal Identification Question         To confirm your identity, when we call, plea         you. (example: What is your mother's middle         Question:*         what is my middle daughter's middle name         Answer:*         Anne         Professional Information                      | le name?, What was your elemer | ntary school name?) |
| 05/04/1954       MM/DD/YYYY         Personal Identification Question         To confirm your identity, when we call, pleatyou. (example: What is your mother's middle Question:*         What is my middle daughter's middle name         Answer:*         Anne         Professional Information         Authorized Subscriber Type:* | le name?, What was your elemer |                     |
| 05/04/1954       MM/DD/YYYY         Personal Identification Question         To confirm your identity, when we call, plea         you. (example: What is your mother's middle         Question:*         what is my middle daughter's middle name         Answer:*         Anne         Professional Information                      | le name?, What was your elemer | ntary school name?) |

**Step 4.** Review the application and click on **Edit** if required. When satisfied that the entered information is correct click on **Confirm**.

| Personal Information                                       |                                                                                                    |
|------------------------------------------------------------|----------------------------------------------------------------------------------------------------|
| Legal First Name:                                          | Sandra                                                                                                    |
| Middle Name                                                |                                                                                                    |
| Last Name:                                                 | King                                                                                                    |
| Common First Name:                                         | Sandy                                                                                                    |
| Position:                                                  | Senior Program Analyst                                                                                                    |
| Organization:                                              | Land Title and Survey Authority                                                                                                    |
| Address:                                                   | 300-88 6th Street                                                                                                    |
| City:                                                      | New Westminster                                                                                                    |
| Postal Code:                                               | V3L 5B3                                                                                                    |
| Province:                                                  | British Columbia                                                                                                    |
| Country:                                                   | Canada                                                                                                    |
| Phone:                                                     | 604-660-3418                                                                                                    |
| Fax:                                                       | 604-660-4064                                                                                                    |
| Email Address:                                             | sandy.king@ltsa.ca                                                                                                    |
| Date of Birth:                                             | May 04, 1954                                                                                                    |
| Personal Identification Question                           |                                                                                                    |
|                                                            | , please provide us with a question and answer that is known only to you. (example:<br>What was your elementary school name.)<br>what is my middle daughter's middle name<br>Anne |
| Professional Information                                   |                                                                                                    |
| Authorized Subscriber Type:                                | BC Commissioner                                                                                                    |
|                                                            | April 2012                                                                                                    |
| Date First Registered:                                     | April, 2013                                                                                                    |
| Date First Registered:<br>Authorized Subscriber Membership | ASR42                                                                                                    |

**Step 5.** You now receive your confirmation and Juricert ID number. This is the only chance for you to record your Juricert ID number. You will need this ID to sign back on to Juricert to obtain your digital certificate.

Click on **Display Registration form for printing**.

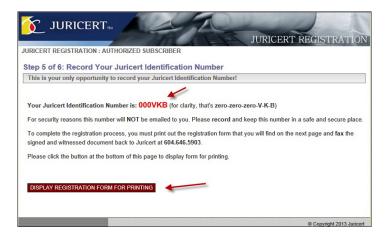

**Step 6.** Print the application for signing. You must present this application along with your identification to a British Columbia lawyer or notary public and have your signature to this application witnessed by them before faxing it back to Juricert. Juricert will then verify the application with the Director of Land Titles before your digital certificate will be accepted for electronic filing. This could take several days.

| Print and Fa                                                                                                    | 6: Print, complete and factors within a second second seco |                                                                                                    |          |  |  |
|----------------------------------------------------------------------------------------------------|----------------------------------------------------------------------------------------------------|----------------------------------------------------------------------------------------------------|----------|--|--|
|                                                                                                    | Type: Authorized Subscriber                                                                                                    | Registration Number: 1102                                                                                                   | <b>`</b> |  |  |
| Registrant In                                                                                                    |                                                                                                    | Witness Information                                                                                                    |          |  |  |
| Registrant<br>Name:                                                                                                    | Sandra King                                                                                                    | Witness Name:                                                                                                    |          |  |  |
| Firm Name:<br>Address:                                                                                                    | Land Title and Survey Authority<br>300-88 6th Street                                                                                                    | Firm Name:Address:                                                                                                    |          |  |  |
| City:                                                                                                    | New Westminster                                                                                                    | City:                                                                                                    |          |  |  |
| Province:                                                                                                    | BC                                                                                                    | Province:                                                                                                    |          |  |  |
| Country:                                                                                                    | Canada                                                                                                    | Country:                                                                                                    |          |  |  |
| Postal Code:                                                                                                    | V3L 5B3                                                                                                    | Postal Code:                                                                                                    |          |  |  |
| Phone:                                                                                                    | 604-660-3418                                                                                                    | Phone:                                                                                                    |          |  |  |
| Fax:                                                                                                    | 604-660-4064                                                                                                    | Fax:                                                                                                    |          |  |  |
| Email:                                                                                                    | sandy.king@ltsa.ca                                                                                                    | Email:                                                                                                    |          |  |  |
| Professional<br>Body:                                                                                                    | BC Commissioner                                                                                                    | Professional<br>Body:                                                                                                    |          |  |  |
| Member No:                                                                                                    | ASR42                                                                                                    | Member No:                                                                                                    |          |  |  |
| I, Sandra King, hereby apply for registration with<br>Juricert. I acknowledge that I have read the<br>terms and conditions of the Juricert program and<br>agree to them. I understand Juricert has the right<br>to accept or reject my application and to revoke<br>Juricert authentication status at any time. |                                                                                                    | notary in good standing with the BC Law Society/BC Notary<br>Society. I also verify that Sandra King has appeared in person |          |  |  |
| Registrant<br>Signature:                                                                                                    |                                                                                                    | Witness<br>Signature:                                                                                                    |          |  |  |
|                                                                                                    |                                                                                                    |                                                                                                    |          |  |  |

**Step 7.** Within a few days approval for you to apply for your digital certificate to electronically sign land title forms will arrive by email from Juricert containing the following information.

Your request for Juricert authentication has been approved.

If you would like to sign up for electronic filing with the LTSA, please go to the Juricert home page at <u>www.juricert.com</u> click on Services and follow the directions to request the appropriate service. You will need your Juricert ID to add services to your account.

For any inquiries relating to Law Society Trust Reports online, please contact the Trust Review Department at 604-669-2533 or by email at <u>trustaccounting@lsbc.org</u>.

If at any time you cannot recall your Juricert ID, please call Juricert support at 604-605-5307 or toll-free at 1-866-605-5357.

You will be asked to correctly answer the challenge question you provided during the registration process before being advised of your Juricert ID.

**Step 8.** Using your Juricert ID you sign into the public Juricert Services <u>www.juricert.com</u> to apply for a digital certificate. Click on **Services**.

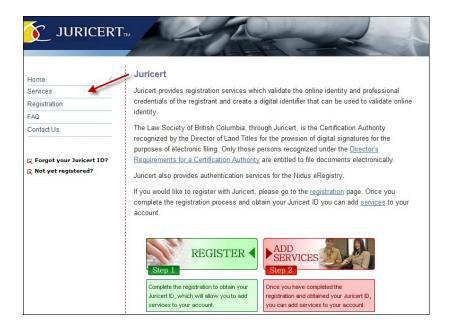

**Step 9.** Enter your last name in the **Last Name** field and your Juricer ID in the **Juricert ID** field. Click on **Continue**.

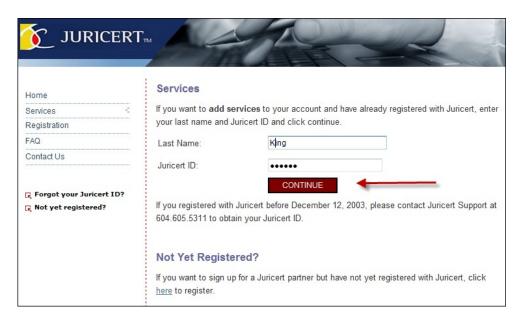

Step 10. Select Land Title Electronic Filing System and click on Continue.

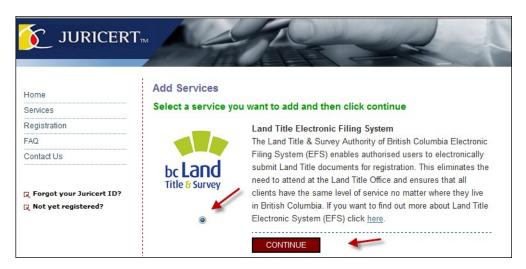

**Step 11**. Enter an initial password that you will not forget. This password is only known to you and is required for using your new digital certificate. Click on the statement that you agree you have read the **Terms and Conditions**. Click on **Register**.

| Home                                                  | Add Services » Land Title Electronic Filing System                                                                                                    |
|-------------------------------------------------------|----------------------------------------------------------------------------------------------------|
| Services                                              | Issuance, registration and revocation of digital certificates for use with the Land Title                                                                                                    |
| Registration                                          | Electronic Filing System is governed by Part 10.1 of the Land Title Act, the Certification                                                                                                    |
| FAQ                                                   | Practice Statement, the Directors requirements and our terms and conditions. You should                                                                                                    |
| Contact Us                                            | read these and understand your obligations as a Subscriber. In order to obtain a Adobe                                                                                                    |
| दि Forgot your Juricert ID?<br>दि Not yet registered? | digital certificate for use with the Land Title Electronic Filing System, you must confirm that<br>you have read our terms and conditions by clicking on the checkbox and then enter an initial<br>password.<br>Please ensure that you remember this initial password as this will be your Digital<br>Certificate password and will be required to install and use your Digital Signature. |
|                                                       | Create your initial password (must be 8 characters long): LTSAVIP2                                                                                                    |
|                                                       | REGISTER                                                                                                    |
|                                                       | © Copyright 2013 Juricert                                                                                                    |

**Step 12**. You will now receive the message that you will be sent an email with a link to your new digital certificate.

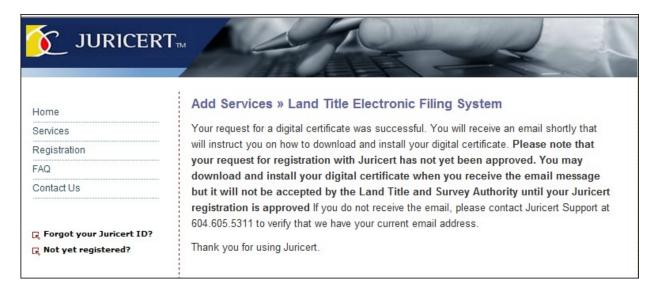

**Step 13**. Once you receive the email, follow the instructions to download your certificate.

| From:<br>To:        | support@juricert.com Sent: Thu 04/04/2013 10:53 /<br>King, Sandy LTSA:EX                                                                                                    | M |
|---------------------|----------------------------------------------------------------------------------------------------|---|
| Cc:                 |                                                                                                    |   |
| Subject:            | Juricert Notice: Your Adobe Digital Certificate is ready for download                                                                                                    |   |
| IMPO                | RTANT!                                                                                                    |   |
| INCLU               | is the FIRST TIME you have applied for an Adobe Digital Certificate, your certificate WILL NOT BE OPERATIVE UNTIL you have completed the Juricert registration process,<br>UDING FAXING your registration form to Juricert. You will receive an EMAIL NOTIFICATION once your registration has been approved. PLEASE DO NOT ATTEMPT TO USE<br>R CERTIFICATE until you have received this further email notification.                                                                                         |   |
|                     | is a subsequent request for another Adobe Digital Certificate and you have been notified in the past that you are registered with Juricert, you need only follow the instructions below for<br>oading and installing the certificate. It will be operative immediately.                                                                                                    |   |
| certific            | out in the Land Title EFS terms and conditions, if you fail to complete the following procedure within seven days after reciept of this notice, you will not be able to download the cate and you will have to apply for another certificate by completing the Partner selection process again. (see Partners on the Juricert homepage) PLEASE NOTE that under section 168.9 of nd Title Act, a person commits an offence if the person                                                                     |   |
|                     | orporates his or her electronic signature into an electronic application, electronic instrument, electronic plan application or electronic plan without first complying with the provisions of this                                                                                                    |   |
| Part, or<br>(b) inc | n<br>orporates the electronic signature of another person into an electronic application, electronic instrument, electronic plan application or electronic plan.                                                                                                    |   |
| The fol             | SE READ THE FOLLOWING INSTRUCTIONS IN FULL BEFORE STARTING THIS PROCEDURE.<br>illowing procedure will allow you to download and install your certificate. This is a two-part procedure PLEASE NOTE THAT THE CERTIFICATE FILE WILL NOT DOWNLOAD<br>ERLY IF YOU ARE USING FIREFOX, GOOGLE CHROME NETSCAPE OR ANOTHER MOZILLA-BASED BROWSER. YOU MUST USE INTERNET EXPLORER.                                                                                                    |   |
| Part A              | A: Download and save your certificate to your computer                                                                                                    |   |
| 1. Clic             | k on the following link to download your certificate: https://www.juricert.com//getcert/userlogin.cfm?T_ID=13010&R_id=11020                                                                                                    |   |
| 2. You              | a may be prompted for your download code and password. If so, your download code is: 11020-13010. Your password is the one you entered when you requested the certificate.                                                                                                    |   |
| 3. Ente             | er your download code if necessary and your password                                                                                                    |   |
| 4. Clici            | k on "Click here to start the download".                                                                                                    |   |
| 5. In th            | he File Download box, click on "Save"                                                                                                    |   |
| recomr              | e the downloaded file in a folder you will remember in the future. As you are responsible for maintaining the security of your certificate and for any unauthorized use, we strongly<br>mend that you remember where you saved your certificate and that it be accessible only by you to prevent anyone other than you from gaining access to your certificate and using your<br>ure. For security reasons Juricert does not retain your certificate more than seven days after this notice is sent to you. |   |
| If you              | need assistance downloading your certificate, please contact Juricert Support at 604-605-5311                                                                                                    |   |
|                     | you have successfully downloaded and saved your digital certificate, you will need to install it in Adobe Acrobat. If you need assistance with installing or using your certificate, please visit<br>SA website or contact BC Online Support at 1-800-663-6102.                                                                                                    | - |

#### Step 14. Enter the password you created in Step 10 and click on Log In.

| 줄 juric                          | ERT                                                                                                    |
|----------------------------------|----------------------------------------------------------------------------------------------------|
| Home<br>Services<br>Registration | Adobe Digital Certificate - The Final Step To download your registered Adobe Digital Certificate enter the ID sent to you via email ID 11021 - 13017 Password •••••••• IDG IN |
| FAQ<br>Contact Us                |                                                                                                    |
|                                  | © Copyright 2013 Juricert                                                                                                    |

Step 15. Click on the Click here to start the download link to obtain your certificate.

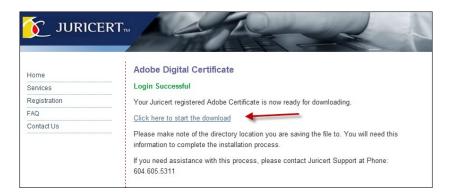

**Step 16.** Download and use **Save As** to save the Certificate to your files. Save it to a safe place in your own files and save a copy on a removable drive for safekeeping.

| Do you want to open or save SandraKingMBSXJW.pfx from juricert.com?                                                                                                    | Open                     | Save | ▼ | Save<br>Save as<br>Save and open |
|----------------------------------------------------------------------------------------------------|--------------------------|------|---|----------------------------------|
| Certificate Download<br>You should now be prompted to save the Certificate file. If the downloading process does not start automatically<br>Instructions on how to install your Certificate are in the e-mail sent to you.<br>If you need further assistance, please contact Junicent Support at 604.605.5311 | then <u>click here</u> . |      |   |                                  |

#### Important:

Do not use Open and the Wizard. Install your certificate using the instructions in the EFS User Guide Installing a Digital Certificate and the EFS Digital Signature Setup document.

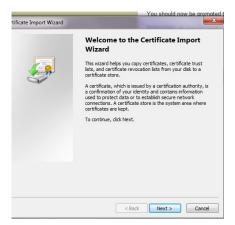